**Facial Studio Crack Product Key Full For Windows**

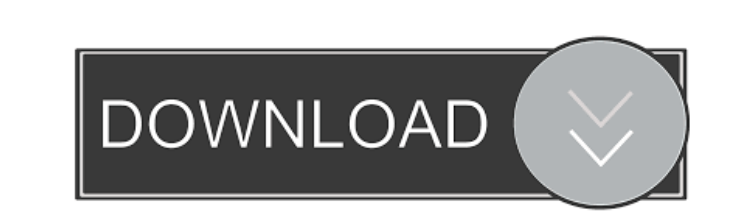

**Facial Studio Crack+ Free License Key Free For PC**

Easily create high-quality 3D faces from images or create them from scratch. Import images directly from the computer or browse images from your photo library to create models. Create and edit three dimensional human faces from photographs and images.Q: Intellij LocalProjectImport Problem: "No project name provided" I have the following Gradle build script that I'm trying to run within Intellij. tasks.withType(GroovyGradlePlugin::class.java) { groovyProject { options.compilerPlugins =

To create 2D heads, the Facial Studio application uses some very sophisticated face animation tools. It offers a very complete set of editing features in order to let users enjoy a high level of customization without fear of becoming a software addict. With the face mapping, you can easily adjust eye size, shape, colour and opacity of both eyes, and even change shape and colour of pupils. On the other hand, many face elements such as cheeks, mouth and nose can be fine tuned with the adequate sliders. Export options allow you to generate 2D maps in the form of images or FBX/OBJ files that you can then use as textures to create 3D objects in 3D Studio Max. Face Studio is completely free and may be downloaded directly from the developer's official website. Free updates are available at the developers' site, and it's possible to use the program's full version for \$49.99. Facial Studio Functionality: Mapping is done by point mapping, just like Photoshop. Edit the size of the face elements. Create different mapping and eye states. Change the shape of the face elements. Adjust colour and opacity of the face elements. Generate mapping texture from the face elements. Choose from different preset face areas. Choose from the following face elements: Eyes Cheeks Mouth Nose Teeth Lips Jaw Chin Forehead Jaw and Neck Face ... Edit the shape of the eyes. ... Adjust the colour and opacity of the eyes. ... Generate mapping texture for the eyes. ... Adjust the shape of the cheeks. ... Adjust the colour and opacity of the cheeks. ... Generate mapping texture for the cheeks. ... Edit the shape of the lips. ... Adjust the colour and opacity of the lips. ... Generate mapping texture for the lips. ... Adjust the shape of the jaw. ... Adjust the colour and opacity of the jaw. ... Generate mapping texture for the jaw. ... Adjust the shape of the neck. ... Adjust the colour and opacity of the neck. ... Generate mapping texture for the neck. ... ... ... If you are using Windows XP or later, you may need to look for the free VLC media player as it is unable to play some audio and video formats. Playing

## **Facial Studio [Win/Mac] [Latest] 2022**

[GroovyCompilerPlugin] fileset(dir: "\$buildDir/classes", includes: ["\*\*/\*.groovy"]) } } When I run the project I get the following error: No project name provided, use Groovy Gradle Plugin or pass a project instance via "IntelliJ IDEA -> Open Module Settings" to configure a project I did some research and found that the same problem was being reported by other people, but the answers given were still quite confusing. For example, in this question IntelliJ complains about Gradle project without build script running on "Generate Groovy Gradle Project", the first solution, which makes some sense, is to add a build script to IntelliJ, which I've already done, but the second solution which suggested to pass the project as a string does not make sense to me because I

cannot find this "IntelliJ IDEA -> Open Module Settings" dialog anywhere. A: So, for a moment I was reading the error message completely wrong and thought that Gradle plugin added the new project and it is complaining that I don't have a name for it. This problem has been solved by providing a name to project configuration and not letting it scan my filesystem for files. of a pyrrolidinylalkyl group at the piperidine nitrogen. A specific example is the compound wherein R is n-butyl and the pyrrolidine ring is substituted at the piperidine nitrogen with the 2-pyrrolidinylmethyl group. Another preferred compound for use in the present invention is a compound wherein R is n-butyl, and the pyrrolidine ring is substituted at the piperidine nitrogen with the 3-pyrrol 77a5ca646e

Facial Studio is a software for creating high quality full head 3d models from image sequences. It uses a combination of facial recognition and facial animation to let you easily create and customize your own 3D face models. Stay classy, new and updated, with the new Computer Desk With Drawers. The desktop can be easily pulled out of the drawer and is completely finished in wood. The drawers are available in 6 different wooden design and have different compartments. You can choose between different wood types as well as between different types of drawers. Stay classy, new and updated, with the new Computer Desk With Drawers. The desktop can be easily pulled out of the drawer and is completely finished in wood. The drawers are available in 6 different wooden design and have different compartments. You can choose between different wood types as well as between different types of drawers. XBox One Controller Game Controller is specially designed to control games on xbox One console. This controller has a similar design to the existing xbox 360 controller. This Game Controller comes with a simple design and a six axis stick. The color of this controller is Silver. You can easily control all the games on your xbox One console. This controller is compatible with all xbox One console (Xbox One, Xbone). After years of being a famous gadget player, we are willing to present the Sony new device, the Wireless Phone with Walkman. This Sony Walkman is a successful device, the first which brings a 3.5 inch touch LCD with the remarkable qualities and many functions, to make us live a simple life. To be the best companion for any gadget is the Sony Wireless Phone with Walkman. This new phone has a number of functions, providing us music, making calls, taking pictures, listening to music, browsing the internet, Facebook, Twitter and Google and others. This Sony Wireless Phone with Walkman is the best companion for you and your family, allowing you to enjoy the private life and make your busy life less stressful. After years of being a famous gadget player, we are willing to present the Sony new device, the Wireless Phone with Walkman. This Sony Walkman is a successful device, the first which brings a 3.5 inch touch LCD with the remarkable qualities and many functions, to make us live a simple life. To be the best companion for any gadget is the Sony Wireless Phone with Walkman. This new phone has a number of functions, providing us music, making calls

**What's New in the?**

Facial Studio is a software program with advanced head modeling techniques to import and manipulate photos to create realistic facial expressions and perfect 3D faces. It's an all-in-one application that gives you a number of options such as import new faces and then customize them to your liking. With a built-in editor, you can customize the 3D faces in any way you can think of. You will use the options that are at your disposal to import new faces and then customize them to your liking. ,this might be a good start, then again it might not be to much of a help. you could be good for a while making the head model and get your hands on the textures, a good idea then might be, to make this as a file formate that someone would be able to use. For example. 2. Each texture/image is stored as a.png 3. Each texture/image is embedded in the program as a series of files/targets 4. Each texture/image has a unique identifier. For example. a face has the id #1. Here are a few suggestions to make it easier: 1. In the options/settings there is a drop-down list of the textures you have loaded/downloaded. have the texture list automatically load new images as you load new textures. 2. The settings for the textures have a section that has a list of the textures you have loaded/downloaded. Have the list of textures load all textures as

soon as you start the application. 3. In the header. There is a settings button that lets you load/download the textures. have the list automatically load new images as you load new textures. 4. Create a blank project that loads up all the textures you have loaded/downloaded. 5. Make a folder that contains the textures you want to use and have the program save all textures in there. 6. Create a blank project that loads all the textures you want to use and have the program save all textures in there. 6. If you only want to import specific images and use them to texture the head. Make a blank project. 7. Import images. 8. Add images to the project. 9. When you have the textures you want for the head. a. Remove all textures except for the images you want to use. b. Create a texture from the images. c. load the texture you made in step b. 9. Create textures for all the colors/images. 10. Use the color for the head you made in step c. to texture a new face. 11. Change the color of the texture. 12. Use the texture from step 11 to texture the head. 13. save the texture. 14. Add the texture to the project. 15. Have the texture save in

Before purchasing Diablo III or doing anything else, check to see that you meet the minimum system requirements. If you don't, you'll need to make some changes to your computer. If you're upgrading to a new PC, check out the link to hardware requirements. Minimum System Requirements: Operating System: Windows® 7, Windows® 8 or Windows® 10 Processor: Intel Core™ i3 or later, AMD Phenom™ II or later Memory: 4GB RAM (8GB recommended) Graphics:

[http://dichvuhoicuoi.com/wp-content/uploads/2022/06/Ursa\\_Spell\\_Checker\\_for\\_Skype.pdf](http://dichvuhoicuoi.com/wp-content/uploads/2022/06/Ursa_Spell_Checker_for_Skype.pdf) <https://www.rentbd.net/he-hardware-read-write-2021-crack-free-download-2022/> <https://formacionendeporte.es/wp-content/uploads/2022/06/entetaim.pdf> <https://warriorplus.com/o2/a/vqvqcq/0?p=2759> <https://bisesriyadh.com/2022/06/06/stockspy-serial-key-for-pc-2022/> <https://www.teenzglobal.org/wp-content/uploads/2022/06/garjan.pdf> <https://liquidonetransfer.com.mx/?p=2227> [https://chat.byoe.tv/upload/files/2022/06/mmykzgNjKyAnBMoX11KO\\_06\\_e8d2c5ef48bce89a05ecbb422ae84df8\\_file.pdf](https://chat.byoe.tv/upload/files/2022/06/mmykzgNjKyAnBMoX11KO_06_e8d2c5ef48bce89a05ecbb422ae84df8_file.pdf) <https://www.blackheadpopping.com/wp-content/uploads/2022/06/kavexte.pdf> <https://authorwbk.com/2022/06/06/connectcode-micr-e13b-font-crack-download/>